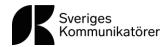

# Protokoll fört vid föreningen Sveriges Kommunikatörers ordinarie föreningsstämma den 22 mars 2023

## §1. Stämmans öppnande

Generalsekreterare Caroline Thunved hälsade deltagarna välkomna och förklarade föreningsstämman öppnad.

#### §2. Val av ordförande vid stämman

Generalsekreteraren föreslog Viveka Hirdman-Ryrberg till ordförande vid stämman. Föreningsstämman beslutade att välja Viveka Hirdman-Ryrberg.

#### §3. Val av sekreterare vid stämman

Viveka Hirdman-Ryrberg föreslog Josephin Tekie till sekreterare vid stämman. Föreningsstämman beslutade att välja Josephin Tekie.

#### §4. Val av två justeringsmän

Viveka Hirdman-Ryrberg föreslog Andrea Hartman Jovell och EvaHanna Wittrin till justeringsmän. Föreningsstämman beslutade att välja Andrea Hartman Jovell och EvaHanna Wittrin.

#### §5. Val av två rösträknare

Viveka Hirdman-Ryrberg föreslog att välja Gisela Holmer Prebensen och Hanna Öster till rösträknare. Föreningsstämman beslutade att välja Gisela Holmer Prebensen och Hanna Öster.

#### §6. Godkännande av dagordning

Det utsända förslaget till dagordning för föreningsstämman godkändes.

#### §7. Fastställande av röstlängd

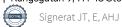

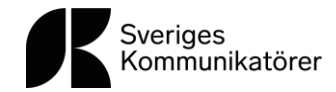

Föreningsstämman fastställde den justerade närvaroförteckningen som röstlängd för föreningsstämman. Närvaroförteckningen bifogas originalprotokollet.

#### §8. Beslut om huruvida stämman är stadgeenligt sammankallad

Föreningens stadgar föreskriver att kallelse till föreningsstämma ska sändas senast två veckor innan stämman äger rum. Kallelse till föreningsstämman sändes den 8 mars. Föreningsstämman beslutade att förklara sig stadgeenligt sammankallad.

# §9. Föredragande av styrelse- och revisionsberättelser

Till föreningsstämmans behandling förelåg styrelsens årsberättelse, konsoliderad resultat- och balansräkning för föreningen samt föreningens revisionsberättelse. För kännedom förelåg även resultat- och balansräkning samt revisionsberättelse för bolaget Sveriges Kommunikatörer AB.

Ekonomiansvarige Josephin Tekie föredrog den konsoliderade resultat- och balansräkningen under stämman och redogjorde för årets resultat. För kännedom informerade ekonomiansvarig även om den revisorsberättelse som avlagts för föreningens serviceaktiebolag Sveriges Kommunikatörer AB, som tillstyrker ansvarsfrihet för styrelsen.

Föreningens lekmannarevisor Bo Sundmark föredrog revisionsberättelsen för föreningen som tillstyrker ansvarsfrihet även för föreningens styrelse, och tackade för ännu ett år som lekmannarevisor.

Generalsekreterare Caroline Thunved höll ett anförande över året som gått och lyfte framför allt fram det gångna årets fokusområden och höjdpunkter samt redogjorde för det gånga årets utveckling av verksamheten. Denna redogörelse utgör del av bilaga 1 som bilagts inför stämman och till detta protokoll.

Priset till årets ambassadör delades ut till Ann Jönsson Lindström och Caroline Thunved läste upp den motivering som legat som grund för beslutet.

Föreningsstämman beslutade att förklara verksamhetsberättelse, konsoliderad resultat- och balansräkning samt revisionsberättelser föredragna.

#### §10. Fastställande av resultat- och balansräkning

Föreningsstämman beslutade att fastställa resultat- och balansräkningen för föreningen samt att årets resultat skulle överföras i ny räkning.

§11. Beslut om ansvarsfrihet för styrelsen för den tid som revisionsberättelsen omfattar

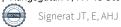

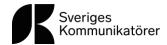

Till stämman förelåg revisionsberättelse från föreningens revisorer där ansvarsfrihet för styrelsen tillstyrks. För föreningsstämmans kännedom förelåg även revisionsberättelsen för föreningens aktiebolag.

Föreningsstämman beslutade i enlighet med revisorernas tillstyrkan att bevilja styrelsen ansvarsfrihet för den tid som revisionen omfattar.

# §12. Styrelsens förslag till

#### Årsavgift 2024

Styrelsen föreslog en oförändrad årsavgift för år 2024 på 1 350 kronor uppdelad i en medlemsavgift (150 kronor) och en serviceavgift (1 200 kronor + moms).

Generalsekreterare har i uppdrag, utifrån styrelsens beslut på decembermötet, att under 2023 utöka möjligheten till medlemskap, både på individ och team/företag.

Föreningsstämman beslutade om oförändrad årsavgift enligt styrelsens förslag.

## §13. Motioner till stämman

Ingen motion har inkommit.

# Valberedningens förslag

Valberedningens sammankallande Åsa Barsness redovisade vilka som ingått i valberedningen, hur arbetet organiserats och genomförts och föredrog därefter valberedningens förslag.

#### §14. Val av föreningsordförande

Valberedningens sammankallande nyval av Mårten Lyth till föreningsordförande. Föreningsstämman beslutade enligt valberedningens förslag.

#### §15. Val av styrelseledamöter

Valberedningens sammankallande föreslog nyval på två år av ledamot Mats Heide, Anna Albinsson, Lisa Wouda och Thomas Hansen, samt omval av Karin Hagman, Erik Ljungberg, Jacob Broberg och Marie Lindström, också på två år.

Följande ledamöter har ett år kvar på sina mandat: Ann Sonne, Johan Ljungqvist och Therese Bohlin.

Åsa Barsness informerade också om att tidigare styrelseordförande Viveka Hirdman Ryrberg där med avgår från styrelsen, tillsammans med ledamot Katarina Winell, Linda Malmgren och Erik Modig.

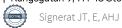

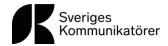

Viveka Hirdman Ryrberg tackade Åsa Barsness och valberedningen för sitt väl utförda uppdrag samt tackade av de styrelseledamöter som trätt ut från styrelsen och hälsade nya styrelseledamöter välkomna.

Avgående ordförande Viveka Hirdman Ryrberg tackade för de gångna åren som styrelseordförande och lämnade över ordet till ny ordförande Mårten Lyth.

Ny ordförande Mårten Lyth tackade för förtroendet och tackade av tidigare ordförande Viveka Hirdman Ryrberg för hennes fina och gedigna arbete. Mårten Lyth tackade även av de styrelseledamöter som i och med detta avgår från styrelsen.

Generalsekreterare Caroline Thunved anförde även hon ett stort tack till avgående ordförande Viveka Hirdman Ryrberg för de gångna åren som gått, och hälsade även ny ordförande Mårten Lyth välkommen.

Föreningsstämman beslutade enligt valberedningens förslag.

### §16. Val av revisorer och revisorssuppleanter

Valberedningen föreslog omval av Kenneth Wall samt Bo Sundmark som föreningens lekmannarevisorer fram till 2024 års ordinarie föreningsstämma.

Valberedningen föreslog omval av Ylva Linde samt Beata Stigmarker som revisorssuppleanter fram till 2024 års föreningsstämma.

Föreningsstämman beslutade enligt valberedningens förslag.

#### §17. Val av ledamöter i valberedningen

Valberedningen föreslog omval av Gisela Lindstrand, Boo Ehlin och Annika Sjöberg samt nyval av Katarina Winell och Linda Malmgren till ledamöter i valberedningen fram till 2024 års ordinarie föreningsstämma, med Gisela Lindstrand som sammankallande.

Föreningsstämman beslutade enligt valberedningens förslag.

Ordförande under stämman, Viveka Hirdman Ryrberg, tackade valberedningen för deras fina och viktiga arbete och tackade även av avgående från valberedningen.

§18. Val av representanter till Sveriges Kommunikatörer AB:s bolagsstämma år 2023.

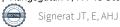

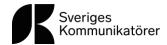

Valberedningen föreslog omval av Andris Zvejnieks och Ann Jönsson Lindström, som ordinarie representanter till 2023 års bolagsstämma i Sveriges Kommunikatörer AB. Carl-Johan Helgesson och Annika af Trolle föreslogs som suppleanter.

Föreningsstämman beslutade enligt valberedningens förslag.

## §19. Övriga ärenden

Ordförande under stämman frågade om någon deltagare önskade att lyfta ett övrigt ärende för föreningen att behandla under punkten "övriga ärenden".

Ann Jönsson Lindström önskade att tacka för utmärkelsen som årets ambassadör, och till alla de som bidragit till detta.

Därefter förklarade föreningsstämmans ordförande 2023 års ordinarie föreningsstämma avslutad.

Vid protokollet:

Josephin Tekie

Justeras:

Avaton & Hittan

EvaHanna Wittrin

Andrea Hartman Jovell

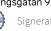

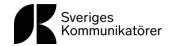

Bilagor till protokollets original:

Bilaga 1. Verksamhetsberättelse med årsredovisningar 2022

Bilaga 2. Revisionsberättelse Föreningen Sveriges Kommunikatörer 2022

Bilaga 3. Revisionsberättelse Sveriges Kommunikatörer AB 2022

Bilaga 4. Styrelsens förslag till årsavgift 2024

Bilaga 5. Valberedningens förslag 2023

Bilaga 6. Närvaroförteckning vid föreningsstämman 2023

# Verifikat

Transaktion 09222115557489601051

# Dokument

| Protokoll fört vid 2023 års föreningsstämma                                                                                                    | Bilaga 1. Verksamhetsberättelse med årsredovisningar  |
|----------------------------------------------------------------------------------------------------|-------------------------------------------------------|
| Huvuddokument                                                                                                    | 2022                                                  |
| 6 sidor                                                                                                    | Bilaga 1                                              |
| <i>Startades 2023-03-24 11:18:39 CET (+0100) av Josephin</i>                                                                                              | 22 sidor                                              |
| <i>Tekie (JT)</i>                                                                                                    | Sammanfogad med huvuddokumentet                       |
| <i>Färdigställt 2023-03-24 17:05:12 CET (+0100)</i>                                                                                                    | <i>Bifogad av Josephin Tekie (JT)</i>                 |
| Bilaga 2. Revisionsberättelse Föreningen Sveriges                                                                                                    | Bilaga 3. Revisionsberättelse Sveriges Kommunikatörer |
| Kommunikatörer 2022                                                                                                    | AB 2022                                               |
| Bilaga 2                                                                                                    | Bilaga 3                                              |
| 1 sida                                                                                                    | 3 sidor                                               |
| Sammanfogad med huvuddokumentet                                                                                                    | Sammanfogad med huvuddokumentet                       |
| Bifogad av Josephin Tekie (JT)                                                                                                    | <i>Bifogad av Josephin Tekie (JT)</i>                 |
| <b>Bilaga 4. Styrelsens förslag till årsavgift 2024</b>                                                                                                   | Bilaga 5. Valberedningens förslag 2023                |
| Bilaga 4                                                                                                    | Bilaga 5                                              |
| 1 sida                                                                                                    | 2 sidor                                               |
| Sammanfogad med huvuddokumentet                                                                                                    | Sammanfogad med huvuddokumentet                       |
| <i>Bifogad av Josephin Tekie (JT)</i>                                                                                                    | <i>Bifogad av Josephin Tekie (JT)</i>                 |
| <b>Bilaga 6_Närvarolista SvKom föreningsstämma 2022</b><br>Bilaga 6<br>1 sida<br>Sammanfogad med huvuddokumentet<br><i>Bifogad av Josephin Tekie (JT)</i> |                                                       |

# Signerande parter

Josephin Tekie (JT) Sveriges Kommunikatörer Org. nr 556155-0202 *josephin.tekie@svkom.se* +46707957752

-/ -

Signerade 2023-03-24 11:19:05 CET (+0100)

Andrea Hartman Jovell (AHJ) andrea@vidunderlig.se

and ple for

Signerade 2023-03-24 17:05:12 CET (+0100)

**EvaHannaWittrin (E)** *Evahanna.wittrin@svkom.se* 

Anton Hitting

Signerade 2023-03-24 12:55:29 CET (+0100)

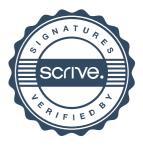

# Verifikat

Transaktion 09222115557489601051

Detta verifikat är utfärdat av Scrive. Information i kursiv stil är säkert verifierad av Scrive. Se de dolda bilagorna för mer information/bevis om detta dokument. Använd en PDF-läsare som t ex Adobe Reader som kan visa dolda bilagor för att se bilagorna. Observera att om dokumentet skrivs ut kan inte integriteten i papperskopian bevisas enligt nedan och att en vanlig papperutskrift saknar innehållet i de dolda bilagorna. Den digitala signaturen (elektroniska förseglingen) säkerställer att integriteten av detta dokument, inklusive de dolda bilagorna, kan bevisas matematiskt och oberoende av Scrive. För er bekvämlighet tillhandahåller Scrive även en tjänst för att kontrollera dokumentets integritet automatiskt på: https://scrive.com/verify

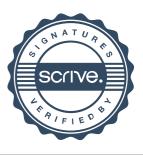

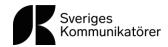

2022 – året då äntligen pandemin släppte greppet och vi la grunden för nästa stora kliv

Efter en osäker början på året släppte äntligen pandemirestriktionerna och vi på Sveriges Kommunikatörer märkte direkt av suget från våra befintliga som nya medlemmar att sätta fart. l en ny tid skapades arbetssätt och utbud anpassat efter behov och förfrågan och våren kändes ljus men fick ytterligare en dramatisk påverkan den 24 februari med Rysslands fullskaliga invasion mot Ukraina.

Under det första kvartalet ledde TF EvaHanna Wittrin med säker och varm hand Sveriges Kommunikatörer och den 21 mars tillträdde jag i min nya roll som Generalsekreterare och VD. Jag välkomnades in med stor värme och till ett städat bord med ett tydligt uppdrag från styrelsen, att bli fler medlemmar, att vara tankeledare och att tillsammans ta nästa stora kliv för Sveriges Kommunikatörer.

Under våren påbörjades därmed, parallellt med ordinarie verksamhet i en ny tid, arbetet med att ta fram föreningens nya 3-åriga verksamhetstrategi och tillhörande budget. Vi satte oss på tåget och lyssnade in medlemmar, lokala grupper med ambassadörer, kursledare och potentiella nya medlemmar - vad är bra med Sveriges Kommunikatörer och vad kan vi göra bättre? Hur är vi en inkluderande och attraktiv medlemsförening för alla kommunikationsexperter och blivande kommunikationsproffs? Tillsammans arbetade vi fram inte bara en ny strategi baserad på en insiktsplattform, vi revitaliserade även vår varumärkesplattform med bland annat ett nytt löfte – möten och kunskap.

Kommunikation är än mer tydligt affärskritiskt vilket fortsatt flytta fram positionerna för Sveriges Kommunikatörer under året och vi hade en fin och produktiv höst som summerat gav ett mycket positivt resultat. Vid årets slut var vi även igång igen med lokala grupper i Malmö, Jönköping, Göteborg, Stockholm och Umeå, det är verkligen härligt att återigen kunna erbjuda fysiska träffar lokalt över Sverige som ett viktigt och fint komplement till vårt fortsatta utbud online.

I vår värld av konstant rörelse, i en VUCA värld fortsätter våra medlemmar ge bevis på att kommunikation driver positiv förändring och förflyttar människor, verksamhet och samhälle framåt.

Caroline Thunved

Caroline Thunved Generalsekreterare och VD

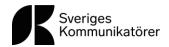

#### Om Sveriges Kommunikatörer

Sveriges Kommunikatörer är medlemsorganisationen för alla som arbetar professionellt med kommunikation. Med oss kan medlemmar i hela landet nätverka och odla professionella relationer. För att stärka våra medlemmar anordnar vi utbildningar, nätverk och webbinarier. Vi bevakar, stödjer och rapporterar även om aktuell forskning inom kommunikation.

Sveriges Kommunikatörer grundades 1950 då pressombudsmän, dåtidens pressansvariga, från statliga och rikstäckande organisationer samlades under namnet Sveriges Pressombudsmän. Föreningens namnbyten genom åren vittnar om ett yrke som ständigt förändras, en förändring som vi har följt och drivit i 70 år.

Verksamheten i landet drivs av flera lokala programgrupper som arrangerar medlemsevent. Dessa programgrupper arbetar ideellt och samordnar sig med kansliet i Stockholm. Sveriges Kommunikatörer äger servicebolaget Sveriges Kommunikatörer AB som är en av Sveriges ledande leverantör av vidareutbildning inom kommunikation.

#### Medlem

2022 blev ett år då vi såg färre medlemsavhopp och fler nya medlemmar, vilket i sig resulterade i att vi i stort har stoppat medlemstappet. Vi var vid årets slut 5449 medlemmar. I samband med arbetet med verksamhetsstrategin gjordes flera undersökande aktiviteter kring medlem och medlemserbjudande via fysiska träffar, enkäter och intervjuer. Våra medlemmar uppskattar bland annat våra webbinarier, artiklar och dom fysiska träffarna och anger dom som stor medlemsnytta. I enkäten efterfrågar flera medlemmar medlemskap för företag och under hösten har ett arbete startats upp kring ny prisstrategi med mål att lanseras under 2023.

Under året fyllde vi på med förmåner tex en ny tjänst – Fråga Copywritern och vi skapade mycket uppskattade Microkurser på några av våra utbildningar.

Under året så hade vi åter möjlighet till att i de lokala grupperna ha fysiska träffar och med den möjligheten var vi vid årets slut återigen fem lokala grupper – Jönköping, Malmö/Lund, Göteborg, Stockholm och Umeå.

#### Årets höjdpunkter

Enligt föreningens stadgar ska årsstämma hållas under mars månad och 23 mars genomförde vi föreningsstämman via Teams. Avgående styrelseledamöter tackades av och nya välkomnades in. Styrelsen beslutade även att höja priset på medlemskap för år 2023.

#### Stora Kommunikationspriset

Den 20 maj genomförde vi även Stora Kommunikationspriset digitalt på ett tilltalande och professionellt sätt från en studio och med både nominerade och vinnare med på länk. I år bjöd vi även in att se den digitala galan tillsammans och fysiskt. De lokala grupperna bjöd in och dessa sammankomster blev en del av livesändningen för att förstärka känslan av att vi finns över hela

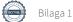

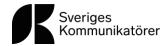

Sverige. Eventet blev lyckat och alla vinnare delade stolt i sina egna kanaler vilket gav en stor räckvidd totalt.

#### Almedalen och nya samarbeten

l juli var vi på plats i Almedalen och arrangerade två fullsatta seminarier med högst aktuella tema, Arbetsmiljö och Otillbörlig informationspåverkan. Dagarna innebar även många bra möten som bland annat resulterade i ett nytt samarbete med fackförbundet DIK kring just arbetsmiljö.

#### Internetdagarna i november

Sveriges Kommunikatörer blev i början av året inbjudna att medverka med ett huvudspår på Internetdagarna i november. Vi hade tre seminarier med olika upplägg – Framtidens kommunikatör, Den kommunikativa organisationen och Kommunikativt ledarskap. Vårt spår var en av de mest besökta under dagen, ett mycket fint samarbete.

#### Ny Generalsekreterare och VD

Den 21 mars tillträdde Caroline Thunved som ny Generalsekreterare och VD för Sveriges Kommunikatörer. Caroline har en bred erfarenhet in inom kommunikation och medlemsorganisation och kommer närmast från Rädda Barnen som Kommunikation och Insamlingschef.

#### Ny 3-årig verksamhetsstrategi och ny uppdaterad varumärkesplattform

Under våren påbörjades ett gediget arbete med ny verksamhetstrategi för de kommande tre åren och med en målbild på fem år. Med mål att inkludera och göra gemensamt skapades träffar med medlemmar, lokala grupper, kursledare, styrelse, potentiella nya medlemmar och underlaget tillsammans med en ordentlig omvärldsanalys blev grund för en insiktsplattform. Utifrån insikterna i plattformen och med riktning från styrelsen skapades mål, aktiviteter och budget för de kommande åren. Föreningens varumärkesplattform uppdaterades även med:

#### Vision - det här är vår riktning

Kommunikation driver förändring och förflyttar människor, verksamheter och samhälle framåt.

#### Mission – det här är vårt uppdrag

Vårt uppdrag är att stärka kommunikationens nyckelroll i företag och samhälle tillsammans med alla som arbetar professionellt med kommunikation.

#### Löfte – vad vi redan lovar

Möten & kunskap

#### Kommunikationsexperter och blivande kommunikationsproffs

Bilaga 1

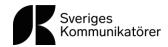

Sveriges Kommunikatörer finns primärt till för alla som professionellt kommunicerar i sin yrkesroll och sekundärt för blivande kommunikatörer och alla som vill kommunicera med större effekt.

#### Position – så här utmärker vi oss

Sveriges Kommunikatörer är den självklara mötesplatsen för alla som professionellt kommunicerar i sin yrkesroll och vill utveckla sin kompetens i gemenskap med andra.

#### Kärnvärden som leder oss

Autenticitet, Transparens, Relevans

#### Utbildning och nätverk

Kursutbudsåret har till stor del handlat om att verka i en ny tid, att erbjuda ett attraktivt och efterfrågat utbud av kurser med en bra balans av online utbildning och fysiska klasser. En av årets mest populära nya fysiska kurser är HR+ Kommunikation= Sant, en värdeskapande samverkan. Kursen syftar till att ge kunskap, metoder och verktyg för att Kommunikation och HR ska kunna arbeta både taktisk och strategisk tillsammans kring att stärka ledarskapet och hjälpa verksamhetens alla aktörer att gå från ord till handling. Kursen Skriva bättre Copy och Content har även under året varit mycket bokad och uppskattad. På slutet av året skapade vi även två kurser på engelska bland annat Developing effective and inspiring teams.

#### Nätverk

Under 2022 återstartades inga fysiska nätverk. Vi nyttjade tiden till att utforska efterfrågan och möjlig återstart under 2023. Det är många som har saknat de fysiska träffarna och de kontakter som knyts och byte av erfarenheter.

#### Skräddarsytt för företag

För företag erbjuder vi hela vårt kursutbud samt special arrangemang, skräddarsytt. Under året har detta område växt mycket, antal genomförda skräddarsydda tillfällen blev väsentligt fler än prognostiserat och vi ser stor potential inom detta affärsområde framåt.

#### Nya CEPen

Årets stora händelse inom utbildning var starten av vårt nya uppdaterade program Communication Executives Program – technology, business and leadership. Programmet är ett samarbete mellan Sveriges Kommunikatörer och KTH Executive School, som med sin kompetens och inriktning på den transformation som pågår och på den roll ny teknik har i omvandlingen bidrar med nya insikter och perspektiv för framtidens ledare.

Vi befinner oss just nu i det som brukar kallas för den fjärde industriella revolutionen, som drivs av digitalisering och ny teknik. Detta skapar nya förhållningssätt, förutsättningar, utmaningar och möjligheter för både industrier, tjänsteföretag och offentlig sektor. Med stora organisatoriska förändringar ställs nya krav på innovation, kreativitet, nya affärsmodeller och inte minst kommunikativt ledarskap. Därför har vi tagit fram managementprogrammet Communication

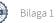

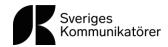

Executives Program – technology, business and leadership, som kombinerar teknologisk utveckling, affärsutveckling, kommunikation och ledarskap i ett och samma program.

#### Lansering av ny läroplattform

I augusti lanserade vi vår nya läroplattform – Learnster. Plattformen samlar allt inom utbildning och kurs och förenklar för våra deltagare och kursledare, ett steg i att skapa mer nytt för våra medlemmar och deltagare.

#### Platsannonser

l början av året gjordes en förstudie på affärsområdet platsannonser då vi ser en stor potential att utveckla affären när så personliga resurser finns. Antalet bokade platsannonser ökade under året, en tydlig effekt när pandemirestriktionerna släppte, och blev totalt 122 st.

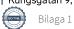

Årsredovisning för

# FÖRENINGEN SVERIGES KOMMUNIKATÖRER

# 802005-2935

# Räkenskapsåret 2022-01-01 - 2022-12-31

| Innehållsförteckning:  | Sida |
|------------------------|------|
|                        |      |
| Förvaltningsberättelse | 1-2  |
| Resultaträkning        | 3    |
| Balansräkning          | 4-5  |
| Noter                  | 6-7  |
| Underskrifter          | 8    |

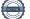

# Förvaltningsberättelse

Styrelsen för FÖRENINGEN SVERIGES KOMMUNIKATÖRER, 802005-2935, får härmed avge årsredovisning för räkenskapsåret 2022.

#### Verksamheten

#### Väsentliga händelser under räkenskapsåret

21 mars välkomnade föreningen Caroline Thunved som ny Generalsekreterare.

Föreningsstämman hölls digitalt den 23:e mars 2022 och gamla ledamöter tackades av samtidigt som nya välkomnades. Styrelsens sammanträden har under året dels hållits digitalt som fysiskt med bland annat fysisk närvaro på styrelsens årliga strategidag som i år gick av stapeln den 25 augusti i Stockholm.

På styrelsens möte i oktober beslutades ny verksamhetsstrategi för åren 20232025 samt uppdaterad varumärkesplattform med vision, uppdrag, löfte, position och målgruppsdefinition. Kommande 3-års budget, 20232025 beslutades i december tillsammans med Verksamhetsplan för 2023.

Föreningen har under året återstartat programgrupper lokalt Jönköping, Malmö, Stockholm och Göteborg med både nya som befintliga koordinatorer och ambassadörer. Föreningen har enligt tradition ärat god kommunikation via Stora Kommunikationspriset som även i år genomfördes digitalt. Vidare har föreningen anordnat välbesökta seminarier på Almedalsveckan.

Föreningen har under året välkomnat 1084 nya medlemmar och hade vid årets utgång totalt 5449 medlemmar. Den totala förändringen ser ut enligt nedan.

Ordinarie medlemmar Värde vid årets ingång: 4955st Förändring under året Nya medlemmar: 954st Medlemmar som utträtt: 300st Avräknade passiva medlemskap: 649st Varav dödsfall: 1st Värde vid årets utgång: 4959st

Studentmedlemmar Värde vid årets ingång: 390st Förändring under året Nya medlemmar: 112st Medlemmar som utgått: 7st Avräknade passiva medlemskap: 157st Varav dödsfall: 0st Värde vid årets utgång: 338st

Ständiga medlemmar Värde vid årets ingång: 134st Nya medlemmar: 18st Värde vid årets utgång: 152st

#### Allmänt om verksamheten

Sveriges Kommunikatörer är en medlemsförening vars vision är: Kommunikation driver förändring och förflyttar människor, verksamheter och samhälle framåt. Visionen är vägledande i allt arbete.

Organisationen grundades år 1950 och har idag cirka 5000 medlemmar runt om i Sverige. Föreningen Sveriges Kommunikatörer äger ett dotterföretag, Sveriges Kommunikatörer AB, org.nr. 5561550202, som är verksamt inom utbildning, nätverk, omvärldsbevakning och kunskapsutveckling inom kommunikationsområdet.

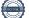

#### FÖRENINGEN SVERIGES KOMMUNIKATÖRER 802005-2935

| Flerårsöversikt                        |                  |         |         | Belopp i kr |
|----------------------------------------|------------------|---------|---------|-------------|
|                                        | 2022             | 2021    | 2020    | 2019        |
| Nettoomsättning                        | 719 006          | 747 750 | 725 250 | 823 124     |
| Resultat efter finansiella poster      | 168 530          | 468 874 | 323 804 | 322 976     |
| Soliditet, %                           | 93               | 91      | 92      | 93          |
| Resultatdisposition                    |                  |         |         |             |
| -                                      |                  |         |         | Belopp i kr |
| Styrelsen föreslår att till förfogande | stående vinstmed | del     |         |             |
| Balanserat resultat                    |                  |         |         | 5 424 637   |
| Årets resultat                         |                  |         |         | 130 756     |
| Totalt                                 |                  |         | -       | 5 555 393   |
| Disponeras för                         |                  |         |         |             |
| i ny räkning överföres                 |                  |         |         | 5 555 393   |

' y Э Summa 5 555 393

Bolagets resultat och ställning framgår av efterföljande resultat- och balansräkningar med noter.

\_

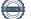

#### FÖRENINGEN SVERIGES KOMMUNIKATÖRER 802005-2935

# Resultaträkning

| Resultationari                                                                                 |        |                |                |
|------------------------------------------------------------------------------------------------|--------|----------------|----------------|
| Belopp i kr                                                                                    | Not    | 2022-01-01-    | 2021-01-01-    |
|                                                                                                |        | 2022-12-31     | 2021-12-31     |
| Rörelseintäkter, lagerförändring m.m.                                                          |        |                |                |
| Nettoomsättning                                                                                |        | 719 006        | 747 750        |
| Summa rörelseintäkter, lagerförändring m.m.                                                    |        | 719 006        | 747 750        |
| Rörelsekostnader                                                                               |        |                |                |
| Övriga externa kostnader                                                                       |        | -643 935       | -366 745       |
| Summa rörelsekostnader                                                                         |        | -643 935       | -366 745       |
| Rörelseresultat                                                                                |        | 75 071         | 381 005        |
| Finansiella poster                                                                             |        | 04.000         | 00 700         |
| Övriga ränteintäkter och liknande resultatposter<br>Räntekostnader och liknande resultatposter | 3<br>4 | 94 308<br>-849 | 88 706<br>837- |
| Summa finansiella poster                                                                       |        | 93 459         | 87 869         |
| Resultat efter finansiella poster                                                              |        | 168 530        | 468 874        |
| Bokslutsdispositioner                                                                          |        |                |                |
| Resultat före skatt                                                                            |        | 168 530        | 468 874        |
| <b>Skatter</b><br>Skatt på årets resultat                                                      |        | -37 774        | -97 255        |
| Årets resultat                                                                                 |        | 130 756        | 371 619        |

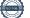

| Balansräkning                                                                                                    |     |                                              |                                         |
|----------------------------------------------------------------------------------------------------|-----|----------------------------------------------|-----------------------------------------|
| Belopp i kr                                                                                                    | Not | 2022-12-31                                   | 2021-12-31                              |
| TILLGÅNGAR                                                                                                    |     |                                              |                                         |
| Anläggningstillgångar                                                                                                    |     |                                              |                                         |
| <i>Finansiella anläggningstillgångar</i><br>Aktier i Sveriges Kommunikatörer AB<br>Summa finansiella anläggningstillgångar                                            | 5   | <u> </u>                                     | 1 050 000<br>1 050 000                  |
| Summa anläggningstillgångar                                                                                                    |     | 1 050 000                                    | 1 050 000                               |
| Omsättningstillgångar                                                                                                    |     |                                              |                                         |
| <i>Kortfristiga fordringar</i><br>Fordringar hos koncernföretag<br>Övriga fordringar<br>Förutbetalda kostnader och upplupna intäkter<br>Summa kortfristiga fordringar | 6   | 4 873 501<br>7<br><u>28 313</u><br>4 901 821 | 4 866 366<br>460<br>25 384<br>4 892 210 |
| Summa omsättningstillgångar                                                                                                    |     | 4 901 821                                    | 4 892 210                               |
| SUMMA TILLGÅNGAR                                                                                                    |     | 5 951 821                                    | 5 942 210                               |

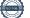

# Balansräkning

| Belopp i kr                                   | Not | 2022-12-31 | 2021-12-31 |
|-----------------------------------------------|-----|------------|------------|
| EGET KAPITAL OCH SKULDER                      |     |            |            |
| Eget kapital                                  |     |            |            |
| Fritt eget kapital                            |     |            |            |
| Fritt eget kapital vid räkenskapsårets början |     | 5 424 637  | 5 053 018  |
| Årets resultat                                |     | 130 756    | 371 619    |
| Fritt eget kapital vid räkenskapsårets slut   |     | 5 555 393  | 5 424 637  |
| Summa eget kapital                            |     | 5 555 393  | 5 424 637  |
| Kortfristiga skulder                          |     |            |            |
| Skatteskulder                                 |     | 135 029    | 166 689    |
| Upplupna kostnader och förutbetalda intäkter  |     | 261 399    | 350 884    |
| Summa kortfristiga skulder                    |     | 396 428    | 517 573    |
| SUMMA EGET KAPITAL OCH SKULDER                |     | 5 951 821  | 5 942 210  |

# Noter

Belopp i kr om inget annat anges.

#### Not 1 Redovisningsprinciper

Årsredovisningen har upprättats i enlighet med Årsredovisningslagen och Bokföringsnämndens allmänna råd BFNAR 2016:10 Årsredovisning i mindre företag.

### Not 2 Personal

#### Personal

|                        | 2022-01-01- | 2021-01-01- |
|------------------------|-------------|-------------|
|                        | 2022-12-31  | 2021-12-31  |
| Medelantalet anställda | -           | -           |
| Summa                  | -           | -           |

#### Not 3 Övriga ränteintäkter och liknande resultatposter

|                       | 2022-01-01- | 2021-01-01- |
|-----------------------|-------------|-------------|
|                       | 2022-12-31  | 2021-12-31  |
| Ränteintäkter, övriga | 94 308      | 88 706      |
| Summa                 | 94 308      | 88 706      |

## Not 4 Räntekostnader och liknande resultatposter

| ·····                  | 2022-01-01- | 2021-01-01- |
|------------------------|-------------|-------------|
|                        | 2022-12-31  | 2021-12-31  |
| Räntekostnader, övriga | 849         | 837         |
| Summa                  | 849         | 837         |

#### Not 5 Andelar i koncernföretag

|                                  | 2022-12-31 | 2021-12-31 |
|----------------------------------|------------|------------|
| Ackumulerade anskaffningsvärden: |            |            |
| -Vid årets början                | 1 050 000  | 1 050 000  |
| Redovisat värde vid årets slut   | 1 050 000  | 1 050 000  |

#### Specifikation av bolagets innehav av aktier och andelar i koncernföretag

|                            | Antal-                    | Kapital                  |                                   |                           |
|----------------------------|---------------------------|--------------------------|-----------------------------------|---------------------------|
| Namn                       | andelar                   | andel i %                |                                   | Bokfört värde             |
| Sveriges Kommunikatörer AB | 1 000                     | 100                      |                                   | 1 050 000                 |
|                            |                           |                          |                                   | 1 050 000                 |
| Sveriges Kommunikatörer AB | <b>Org.nr.</b><br>555 953 | <b>Säte</b><br>Stockholm | <b>Eget kapital</b><br>11 819 205 | <b>Resultat</b><br>90 973 |

# Not 6 Fordringar hos koncernföretag

|                                  | 2022-12-31 | 2021-12-31 |
|----------------------------------|------------|------------|
| Ackumulerade anskaffningsvärden: |            |            |
| -Vid årets början                | 4 866 366  | 4 409 479  |
| -Tillkommande fordringar         | 7 135      | 456 887    |
| Redovisat värde vid årets slut   | 4 873 501  | 4 866 366  |

#### Not 7 Rapport om årsredovisningen

Rapport om årsredovisningen enligt Rex-svensk standard för redovisningsuppdrag har upprättats av Srf Auktoriserad Redovisningskonsult:

Cecilia Bergkvist, C. Bergkvist Redovisningsbyrå AB

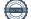

Årsredovisning för

# Sveriges Kommunikatörer Aktiebolag

556155-0202

# Räkenskapsåret 2022-01-01 - 2022-12-31

| Förvaltningsberättelse | 1 |
|------------------------|---|
| Resultaträkning        | 4 |
| Balansräkning          | 5 |
| Noter                  | 7 |
| Underskrifter          | 9 |

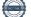

# Förvaltningsberättelse

Styrelsen och verkställande direktören avger årsredovisningen för Sveriges Kommunikatörer Aktiebolag, 556155-0202, avger följande årsredovisning för räkenskapsåret 2022-01-01 - 2022-12-31.

#### Verksamheten

#### Allmänt om verksamheten

Sveriges Kommunikatörer är en medlemsorganisation för kommunikationsexperter och blivande kommunikationsproffs, en branschförening som företräder kommunikatörer och lyfter vad bra kommunikation innebär.

Organisationen som grundades 1950 har idag runt 5500 medlemmar i hela landet och 2022 antogs en uppdaterad vision: Kommunikation är den starka kraft som driver förändring och förflyttar människor, verksamheter och samhälle framåt.

För att förverkliga denna vision arbetar kansliet med omvärldsbevakning, utbildning och aktiviteter för medlemmarna. Utbudet sätts samman utifrån undersökningar och studier samt medlemsdialoger.

Sveriges Kommunikatörer AB är ett helägt dotterföretag till Föreningen Sveriges Kommunikatörer, org.nr. 802005-2935. Moderföreningen upprättar ej koncernredovisning med hänvisning till reglerna i ÅRL 7 kap 3§.

Genom servicebolaget Sveriges Kommunikatörer AB erbjuder organisationen kurser och utbildningsprogram med målet att vara det självklara valet för alla som vill utveckla sig inom kommunikation. Den totala omsättningen under 2022 var 23 168 tkr och årets resultat slutade på 298 tkr före skatt och bokslutsdispositioner.

Företaget har sitt säte i Stockholm.

#### Väsentliga händelser under räkenskapsåret

Det första kvartalet 2022 leddes av tf VD EvaHanna Wittrin i period fram till att ny VD Caroline Thunved tillrädde 21 mars.

Året inleddes med ännu ett bakslag av fortsatt pandemi och restriktioner en bit in i februari och i slutet av februari utbröt krig i Ukraina. Av det påverkades verksamheten men vi såg ändå en ökad förfrågan på utbildning och framförallt på fortsatt skräddarsydd kompetensutveckling. Då online utbildning är ett framgångsrikt utbud permanentas denna form och är från år 2022 ordinarie utbud tillsammans med fysiska kurser, föreläsningar och event. Vi erhöll efterfrågan på fysiska kurser som möjliggjordes först i kvartal två och verksamheten anordnade i juni den första fullsatta kursen sedan starten av pandemin.

Införsäljning av verksamhetens nya program Communication Executives Program - technology, business and leadership gick mycket bra under våren och antalet medverkande vid starten i september var fler än uppsatt mål.

Trots årets lite svaga inledning gav hösten en rejäl skjuts framförallt i det sista kvartalet och både fysiska och onlinekurser samt de skräddarsydda utbildningarna blev uppbokade. Detta gav gett ett fint resultat på året med intäkt över budget och därmed ett positivt resultat inkluderat större kostnader för fortsatt utveckling av digitala plattformar samt framtagande av ny grafisk profil.

På styrelsemötet i maj redovisades av VD att verksamhetens webbplattform har allvarliga problem i automatiseringen mot affärssystemet. Styrelsen tog beslut om kostnad att åtgärda, med tillägg att verksamheten tagit stora kostnader tidigare år och att verksamheten i denna upphandling behöver säkerställa att de applikationer som nu byggs är hållbara och inte belastar verksamheten mer än för verksamheten skälig kostnad för underhåll och utveckling per år.

I april startade arbetet med ny verksamhetsstrategi för åren 2023-2025 samt tillhörande 3-årig rullande budget. Under ledning av nya VD Caroline Thunved gjordes ett större omtag av även varumärkesplattform med revitalisering av vision och mission samt ny definition

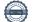

av löfte, målgrupp och position. Strategiarbetet föranleddes av en insiktsplattform som gav grund för inriktning till styrelsens strategidag i augusti där målbild för 2027 skrevs samman och VD gavs uppgiften att ta arbetet vidare till huvudmål, delmål och aktiviteter för de kommande tre åren inom målbildens fem år. Strategiarbetet genomsyrades under hela arbetstiden av inkludering av lokala grupper, medlemmar och kursledare och det första utkastet av strategin gick på remiss till de lokala gruppernas samt utskott i styrelsen.

Strategin beslutades i sin helhet på styrelsens möte i oktober och 3-årig rullande budget beslutades tillsammans med verksamhetsplan 2023 på mötet i december.

Den geografiska spridningen har under pandemiåren försvagats och stort fokus under 2022 och framåt är att åter bygga upp lokal närvaro och utbud. Vid årets slut fanns åter lokala grupper i Jönköping, Malmö, Stockholm och Göteborg.

Stora Kommunikationspriset hölls med anledning av pandemin digitalt men med möjlighet att fysiskt lokalt se eventet tillsammans. Bra kommunikation prisades över hela Sverige och många stolta pristagare spred sina utmärkelser i egna kanaler och nätverk.

Almedalsveckan återupptogs fysiskt och bolaget och verksamheten anordnade väl investerade dagar med två egna fullsatta seminarier, enskilda möten och en liten större sammankomst. Verksamheten har under året fått flera förfrågningar om intervjuer, externa föreläsningar och dragningar samt medverkan i olika grupper som tex del i advisory board Lunds Universitet. Nya samarbeten har inletts med syfte att synas och höras mer bla ett samarbete med fackförbundet DIK kring kommunikatörens arbetsmiljö där vi som branschförening verkar för en hållbar och lustfylld arbetsmiljö. Under hösten har verksamheten återigen bytt kontor till Convendum, även det ett kontorshotell som bidrar till lägre kostnader i form av möjlighet till lokaler för våra fysiska kurser i Stockholm och Göteborg. Kontoret ligger fortsatt centralt och erbjuder mycket möjligheter. United Spaces, det tidigare kontorshotellet sa upp samtliga hyresgäster i september pga för höga hyra.

|     | •   |     |     |     |
|-----|-----|-----|-----|-----|
| Fle | rar | söv | ers | ikt |
|     |     |     |     |     |

| <b>FIEI AI SUVEI SIKL</b>         |        |        | 1      | зеюрр і і кі |
|-----------------------------------|--------|--------|--------|--------------|
|                                   | 2022   | 2021   | 2020   | 2019         |
| Nettoomsättning                   | 23 144 | 22 314 | 13 957 | 21 378       |
| Resultat efter finansiella poster | 298    | 4 131  | -1 723 | -1 319       |
| Soliditet %                       | 44     | 45     | 40     | 48           |

#### Förändringar i eget kapital

|                         |              |            | Balanserat | Årets      |
|-------------------------|--------------|------------|------------|------------|
|                         | Aktiekapitai | Reservfond | resultat   | resultat   |
| Belopp vid årets ingång | 100 000      | 20 000     | 8 615 492  | 3 083 712  |
| Balanseras i ny räkning |              |            | 3 083 713  | -3 083 712 |
| Årets resultat          |              |            |            | 90 973     |
| Belopp vid årets utgång | 100 000      | 20 000     | 11 699 205 | 90 973     |

Rolonn i Tkr

#### Styrelsen föreslår att medlem disponeras enligt följande:

|                         | 2022-01-01 |
|-------------------------|------------|
|                         | 2022-12-31 |
| Balanseras i ny räkning | 11 790 178 |
| Summa                   | 11 790 178 |

11 790 178

# Resultaträkning

| Not | 2022-01-01- | 2021-01-01-                                                                                                    |
|-----|-------------|----------------------------------------------------------------------------------------------------|
|     | 2022-12-31  | 2021-12-31                                                                                                    |
|     |             |                                                                                                    |
|     | 23 144 376  | 22 313 608                                                                                                    |
|     | 23 660      | 30 616                                                                                                    |
|     | 23 168 036  | 22 344 224                                                                                                    |
|     |             |                                                                                                    |
|     | -17 886 274 | -13 693 086                                                                                                    |
| 2   | -4 912 856  | -5 219 501                                                                                                    |
|     | -862        | -1 145                                                                                                    |
|     | -22 799 992 | -18 913 732                                                                                                    |
|     | 368 044     | 3 430 492                                                                                                    |
|     |             |                                                                                                    |
|     | 24 605      | 785 665                                                                                                    |
|     | 293         | 3 612                                                                                                    |
|     | -94 501     | -88 968                                                                                                    |
|     | -69 603     | 700 309                                                                                                    |
|     | 298 441     | 4 130 801                                                                                                    |
|     |             |                                                                                                    |
|     | -128 000    | -647 000                                                                                                    |
|     | -128 000    | -647 000                                                                                                    |
|     | 170 441     | 3 483 801                                                                                                    |
|     |             |                                                                                                    |
|     | -79 468     | -400 089                                                                                                    |
|     | 90 973      | 3 083 712                                                                                                    |
|     | Not         | 2022-12-31 $23 144 376$ $23 660$ $23 168 036$ $-17 886 274$ $-4 912 856$ $-862$ $-862$ $-22 799 992$ $368 044$ $24 605$ $293$ $-94 501$ $-69 603$ $298 441$ $-128 000$ $-128 000$ $-128 000$ $-128 000$ $-79 468$ |

# Balansräkning

| Belopp i kr                                                                 | Not | 2022-12-31 | 2021-12-31 |
|-----------------------------------------------------------------------------|-----|------------|------------|
| TILLGÅNGAR                                                                  |     |            |            |
| Anläggningstillgångar                                                       |     |            |            |
| Materiella anläggningstillgångar<br>Inventarier, verktyg och installationer | 3   | 0          | 0          |
| Summa materiella anläggningstillgångar                                      |     | 0          | 0          |
| Finansiella anläggningstillgångar                                           |     |            |            |
| Andra långfristiga värdepappersinnehav                                      | 4   | 19 304 901 | 17 425 848 |
| Andra långfristiga fordringar                                               | 5   | 123 750    | 44 960     |
| Summa finansiella anläggningstillgångar                                     |     | 19 428 651 | 17 470 808 |
| Summa anläggningstillgångar                                                 |     | 19 428 651 | 17 470 808 |
| Omsättningstillgångar                                                       |     |            |            |
| Kortfristiga fordringar                                                     |     |            |            |
| Kundfordringar                                                              |     | 5 139 746  | 5 897 082  |
| Övriga fordringar                                                           |     | 19 926     | 13 562     |
| Förutbetalda kostnader och upplupna intäkter                                |     | 423 307    | 218 733    |
| Summa kortfristiga fordringar                                               |     | 5 582 979  | 6 129 377  |
| Kassa och bank                                                              |     |            |            |
| Kassa och bank                                                              |     | 3 502 078  | 3 619 214  |
| Summa kassa och bank                                                        |     | 3 502 078  | 3 619 214  |
| Summa omsättningstillgångar                                                 |     | 9 085 057  | 9 748 591  |
| SUMMA TILLGÅNGAR                                                            |     | 28 513 708 | 27 219 399 |

| Balansräkning<br>Belopp i kr                 | Not | 2022-12-31 | 2021-12-31 |
|----------------------------------------------|-----|------------|------------|
| EGET KAPITAL OCH SKULDER                     |     |            |            |
| Eget kapital                                 |     |            |            |
| Bundet eget kapital                          |     |            |            |
| Aktiekapital                                 |     | 100 000    | 100 000    |
| Reservfond                                   |     | 20 000     | 20 000     |
| Summa bundet eget kapital                    |     | 120 000    | 120 000    |
| Fritt eget kapital                           |     |            |            |
| Balanserat resultat                          |     | 11 699 205 | 8 615 492  |
| Årets resultat                               |     | 90 973     | 3 083 712  |
| Summa fritt eget kapital                     |     | 11 790 178 | 11 699 204 |
| Summa eget kapital                           |     | 11 910 178 | 11 819 204 |
| Obeskattade reserver                         |     |            |            |
| Periodiseringsfonder                         |     | 775 000    | 647 000    |
| Summa obeskattade reserver                   |     | 775 000    | 647 000    |
| Kortfristiga skulder                         |     |            |            |
| Leverantörsskulder                           |     | 3 285 571  | 1 436 855  |
| Skulder till koncernföretag                  |     | 4 873 501  | 4 866 366  |
| Skatteskulder                                |     | 290 331    | 350 964    |
| Övriga skulder                               |     | 501 841    | 1 376 755  |
| Upplupna kostnader och förutbetalda intäkter |     | 6 877 286  | 6 722 255  |
| Summa kortfristiga skulder                   |     | 15 828 530 | 14 753 195 |
| SUMMA EGET KAPITAL OCH SKULDER               |     | 28 513 708 | 27 219 399 |

## Noter

Belopp i kr om inget annat anges.

#### Not 1 Redovisningsprinciper

Årsredovisningen är upprättad i enlighet med årsredovisningslagen och Bokföringsnämndens allmänna råd (BFNAR 2016:10) om årsredovisning i mindre företag.

#### Avskrivning

Avskrivningar enligt plan baseras på ursprungliga anskaffningsvärden och beräknad nyttjandeperiod. Följande avskrivningstider tillämpas:

| Materiella anläggningstillgångar        |    |
|-----------------------------------------|----|
|                                         | År |
| Inventarier, verktyg och installationer | 5  |

#### Definition av nyckeltal

Nettoomsättning

Rörelsens huvudintäkter, fakturerade kostnader, sidointäkter samt intäktskorrigeringar.

#### Resultat efter finansiella poster

Resultat efter finansiella intäkter och kostnader men före bokslutsdispositioner och skatter.

Soliditet (%)

Justerat eget kapital (eget kapital och obeskattade reserver med avdrag för uppskjuten skatt) i procent av balansomslutning.

#### Not 2 Medelantalet anställda

|                                                               | 2022-01-01- | 2021-01-01- |
|---------------------------------------------------------------|-------------|-------------|
|                                                               | 2022-12-31  | 2021-12-31  |
| Medelantalet anställda                                        | 6           | 6           |
| Not 3 Inventarier, verktyg och installationer                 |             |             |
|                                                               | 2022-01-01- | 2021-01-01- |
|                                                               | 2022-12-31  | 2021-12-31  |
| Ingående anskaffningsvärden                                   | 11 200      | 177 500     |
| Förändringar av anskaffningsvärden                            | -           | -           |
| Försäljningar/utrangeringar                                   | -           | -166 300    |
| Utgående anskaffningsvärden                                   | 11 200      | 11 200      |
| Ingående avskrivningar                                        | -11 200     | -177 500    |
| Förändringar av avskrivningar                                 |             |             |
| Återförda avskrivningar vid försäljningar resp. utrangeringar | =           | 166-300     |

| Utgående avskrivningar |  |
|------------------------|--|
| Redovisat värde        |  |

-11 200 0 -11 200

0

# Not 4 Andra långfristiga värdepappersinnehav

|                                    | 2022-01-01- | 2021-01-01- |
|------------------------------------|-------------|-------------|
|                                    | 2022-12-31  | 2021-12-31  |
| Ingående anskaffningsvärden        | 17 425 848  | 13 784 260  |
| Förändringar av anskaffningsvärden |             |             |
| Inköp                              | 8 063 724   | 9 258 145   |
| Försäljningar                      | -6 184 671  | -5 616 557  |
| Utgående anskaffningsvärden        | 19 304 901  | 17 425 848  |
| Redovisat värde                    | 19 304 901  | 17 425 848  |
|                                    |             |             |

## Not 5 Andra långfristiga fordringar

|            | 2021-01-01-                             |
|------------|-----------------------------------------|
| 2022-12-31 | 2021-12-31                              |
| 44 960     | 0                                       |
|            |                                         |
| 123 750    | 44 960                                  |
| -44 960    | -                                       |
| 123 750    | 44 960                                  |
| 123 750    | 44 960                                  |
|            | 44 960<br>123 750<br>-44 960<br>123 750 |

## Not 6 Ställda säkerheter

|                          | 2022-01-01-<br>2022-12-31 | 2021-01-01-<br>2021-12-31 |
|--------------------------|---------------------------|---------------------------|
| Andra ställda säkerheter | 0                         | 323 200                   |
| Summa ställda säkerheter | 0                         | 323 200                   |

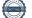

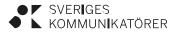

2023-02-15 1 (1)

# Revisionsberättelse

för

Föreningen Sveriges Kommunikatörer Organisationsnummer 802005–2935

Jag, Kenneth Wall, och jag, Bo Sundmark, har varit utsedda att granska föreningens årsredovisning och förvaltning av verksamhetsåret 2022. Efter fullgjort uppdrag avger vi följande berättelse:

Granskningen har utförts enligt god revisionssed. Vi har granskat föreningens räkenskaper och förvaltning för räkenskapsåret.

Vi har också tagit del av protokoll och andra handlingar som lämnar upplysningar om verksamheten.

Räkenskaperna är förda med god ordning och vederbörligen verifierade. Vi föreslår därför att styrelsen beviljas ansvarsfrihet för den tid som revisionen omfattar.

Stockholm den 15 februari 2023

Jenly Well

Kenneth Wall

To and

Bo Sundmark

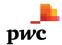

# Revisionsberättelse

Till bolagsstämman i Sveriges Kommunikatörer Aktiebolag, org.nr 556155-0202

#### Rapport om årsredovisningen

#### Uttalanden

Jag har utfört en revision av årsredovisningen för Sveriges Kommunikatörer Aktiebolag för år 2022.

Enligt min uppfattning har årsredovisningen upprättats i enlighet med årsredovisningslagen och ger en i alla väsentliga avseenden rättvisande bild av Sveriges Kommunikatörer Aktiebolags finansiella ställning per den 31 december 2022 och av dess finansiella resultat för året enligt årsredovisningslagen. Förvaltningsberättelsen är förenlig med årsredovisningens övriga delar.

Jag tillstyrker därför att bolagsstämman fastställer resultaträkningen och balansräkningen för Sveriges Kommunikatörer Aktiebolag.

#### Grund för uttalanden

Jag har utfört revisionen enligt International Standards on Auditing (ISA) och god revisionssed i Sverige. Mitt ansvar enligt dessa standarder beskrivs närmare i avsnittet Revisorns ansvar. Jag är oberoende i förhållande till Sveriges Kommunikatörer Aktiebolag enligt god revisorssed i Sverige och har i övrigt fullgjort mitt yrkesetiska ansvar enligt dessa krav.

Jag anser att de revisionsbevis jag har inhämtat är tillräckliga och ändamålsenliga som grund för mina uttalanden.

#### Styrelsens och verkställande direktörens ansvar

Det är styrelsen och verkställande direktören som har ansvaret för att årsredovisningen upprättas och att den ger en rättvisande bild enligt årsredovisningslagen. Styrelsen och verkställande direktören ansvarar även för den interna kontroll som de bedömer är nödvändig för att upprätta en årsredovisning som inte innehåller några väsentliga felaktigheter, vare sig dessa beror på oegentligheter eller misstag.

Vid upprättandet av årsredovisningen ansvarar styrelsen och verkställande direktören för bedömningen av bolagets förmåga att fortsätta verksamheten. De upplyser, när så är tillämpligt, om förhållanden som kan påverka förmågan att fortsätta verksamheten och att använda antagandet om fortsatt drift. Antagandet om fortsatt drift tillämpas dock inte om beslut har fattats om att avveckla verksamheten.

#### **Revisorns ansvar**

Mina mål är att uppnå en rimlig grad av säkerhet om huruvida årsredovisningen som helhet inte innehåller några väsentliga felaktigheter, vare sig dessa beror på oegentligheter eller misstag, och att lämna en revisionsberättelse som innehåller mina uttalanden. Rimlig säkerhet är en hög grad av säkerhet, men är ingen garanti för att en revision som utförs enligt ISA och god revisionssed i Sverige alltid kommer att upptäcka en väsentlig felaktighet om en sådan finns. Felaktigheter kan uppstå på grund av oegentligheter eller misstag och anses vara väsentliga om de enskilt eller tillsammans rimligen kan förväntas påverka de ekonomiska beslut som användare fattar med grund i årsredovisningen.

En ytterligare beskrivning av mitt ansvar för revisionen av årsredovisningen finns på Revisorsinspektionens webbplats: www.revisorsinspektionen.se/revisornsansvar. Denna beskrivning är en del av revisionsberättelsen.

#### Rapport om andra krav enligt lagar och andra författningar

#### Uttalanden

Utöver min revision av årsredovisningen har jag även utfört en revision av styrelsens och verkställande direktörens förvaltning för Sveriges Kommunikatörer Aktiebolag för år 2022 samt av förslaget till dispositioner beträffande bolagets vinst eller förlust.

Jag tillstyrker att bolagsstämman disponerar vinsten enligt förslaget i förvaltningsberättelsen och beviljar styrelsens ledamöter och verkställande direktören ansvarsfrihet för räkenskapsåret.

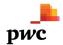

#### Grund för uttalanden

Jag har utfört revisionen enligt god revisionssed i Sverige. Mitt ansvar enligt denna beskrivs närmare i avsnittet Revisorns ansvar. Jag är oberoende i förhållande till Sveriges Kommunikatörer Aktiebolag enligt god revisorssed i Sverige och har i övrigt fullgjort mitt yrkesetiska ansvar enligt dessa krav.

Jag anser att de revisionsbevis jag har inhämtat är tillräckliga och ändamålsenliga som grund för mina uttalanden.

#### Styrelsens och verkställande direktörens ansvar

Det är styrelsen som har ansvaret för förslaget till dispositioner beträffande bolagets vinst eller förlust. Vid förslag till utdelning innefattar detta bland annat en bedömning av om utdelningen är försvarlig med hänsyn till de krav som bolagets verksamhetsart, omfattning och risker ställer på storleken av bolagets egna kapital, konsolideringsbehov, likviditet och ställning i övrigt.

Styrelsen ansvarar för bolagets organisation och förvaltningen av bolagets angelägenheter. Detta innefattar bland annat att fortlöpande bedöma bolagets ekonomiska situation, och att tillse att bolagets organisation är utformad så att bokföringen, medelsförvaltningen och bolagets ekonomiska angelägenheter i övrigt kontrolleras på ett betryggande sätt. Den verkställande direktören ska sköta den löpande förvaltningen enligt styrelsens riktlinjer och anvisningar och bland annat vidta de åtgärder som är nödvändiga för att bolagets bokföring ska fullgöras i överensstämmelse med lag och för att medelsförvaltningen ska skötas på ett betryggande sätt.

#### **Revisorns ansvar**

Mitt mål beträffande revisionen av förvaltningen, och därmed mitt uttalande om ansvarsfrihet, är att inhämta revisionsbevis för att med en rimlig grad av säkerhet kunna bedöma om någon styrelseledamot eller verkställande direktören i något väsentligt avseende:

- företagit någon åtgärd eller gjort sig skyldig till någon försummelse som kan föranleda ersättningsskyldighet mot bolaget
- på något annat sätt handlat i strid med aktiebolagslagen, årsredovisningslagen eller bolagsordningen.

Mitt mål beträffande revisionen av förslaget till dispositioner av bolagets vinst eller förlust, och därmed mitt uttalande om detta, är att med rimlig grad av säkerhet bedöma om förslaget är förenligt med aktiebolagslagen.

Rimlig säkerhet är en hög grad av säkerhet, men ingen garanti för att en revision som utförs enligt god revisionssed i Sverige alltid kommer att upptäcka åtgärder eller försummelser som kan föranleda ersättningsskyldighet mot bolaget, eller att ett förslag till dispositioner av bolagets vinst eller förlust inte är förenligt med aktiebolagslagen.

En ytterligare beskrivning av mitt ansvar för revisionen av förvaltningen finns på Revisorsinspektionens webbplats: www.revisorsinspektionen.se/revisornsansvar. Denna beskrivning är en del av revisionsberättelsen.

Stockholm den dag som framgår av min elektroniska signatur

Veronica Carlsson Auktoriserad revisor

#### ÖHRLINGS PRICEWATERHOUSECOOPERS AB Sverige

# Signerat med Svenskt BankID

Namn returnerat från Svenskt BankID: VERONICA CARLSSON

Veronica Carlsson Auktoriserad revisor 2023-03-02 13:46:06 UTC

Datum

Leveranskanal: E-post

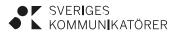

2023-02-08 1 (1)

# Styrelsens förslag

## Styrelsens förslag till årsavgift för 2024

Styrelsen föreslår en årsavgift på 1 350 kronor uppdelad i en medlemsavgift (150 kronor) och en serviceavgift (1 200 kronor+ moms).

Utöver detta beslut har VD utifrån mötet i december i uppdrag att under 2023 utöka möjligheten till medlemskap, både individ och team/företag.

Stockholm den 15 februari 2023

Sveriges Kommunikatörer

Styrelsen

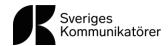

# Sveriges Kommunikatörers valberedning redovisar följande förslag till styrelse, revisorer och valberedning i föreningen Sveriges Kommunikatörer 2023

Stadgarnas §10 lyder: "Styrelsen består av ordförande och minst nio och högst tolv ledamöter som väljs för en tid av två år. Om ledamot avgår innan mandatperioden utlöper skall fyllnadsval göras på ett år. Styrelsen ska så långt det är möjligt spegla föreningens geografiska sammansättning."

Stadgarnas §14 lyder: "Föreningens valberedning består av fem ledamöter, vilka utses vid ordinarie föreningsstämma. Valberedningen utser inom sig sammankallande.

Valberedningen föreslår kandidater till styrelse, samt revisorer och revisorssuppleanter. Skriftligt förslag inlämnas till styrelsen i så god tid att det kan bifogas kallelse till föreningsstämma. Valberedningen skall eftersträva att i sina val av kandidater spegla sammansättningen av föreningens ordinarie medlemmar vad avser geografisk spridning samt hemvist i näringsliv, organisationer och offentlig sektor. Det grundläggande kriteriet skall dock vara kandidaternas kompetens för respektive uppgift.

På ordinarie föreningsstämma skall även väljas ledamöter i valberedningen inför nästkommande stämma. Förslag till kandidater lämnas av på stämman närvarande ordinarie medlemmar. Mötesordföranden skall verka för att valberedningen sätts samman efter de kriterier som anges i denna paragrafs tredje stycke."

Valberedningen föreslår nyval av ordförande och fyra styrelseledamöter samt omval av fyra styrelseledamöter. Tre styrelseledamöter har ett år kvar på sina mandat. Två revisorer föreslås till omval. För valberedningen föreslås nyval av två ledamöter och omval av tre ledamöter.

Ordförande, val på två år: Mårten Lyth, Spendrups Nyval Ledamöter, val på två år: Mats Heide, Lunds universitet Nyval Anna Albinsson, entreprenör Nyval Thomas Hansen, Umeå kommun Nyval Lisa Wouda, TV4 Nyval Omval Karin Hagman, Suntarbetsliv Erik Ljungberg, Swedbank Omval Jacob Broberg, Electrolux Omval Omval Marie Lindström, styrelseledamot

# Ledamöter, valda på två år: (ett år kvar på sina mandat) Ann Sonne, Budbee Johan Ljungqvist, AFA Försäkring Therese Bohlin, rådgivare och styrelseledamot

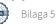

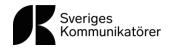

| Revisorer, val på ett år                             |       |
|------------------------------------------------------|-------|
| Bo Sundmark                                          | Omval |
| Kenneth Wall, Södertörns högskola                    | Omval |
|                                                      |       |
| Revisorssuppleanter, val på ett år                   |       |
| Ylva Linde, Vinnova                                  | Omval |
| Beata Stigmarker, Jönköpings kommun                  | Omval |
|                                                      |       |
| Valberedning, val på ett år                          |       |
| Gisela Lindstrand, rådgivare (sammankallande)        | Omval |
| Katarina Winell, rådgivare                           | Nyval |
| Linda Malmgren, Ubisoft Sweden/Massive Entertainment | Nyval |
| Boo Ehlin, BC Group                                  | Omval |
| Annika Sjöberg, Gullers Grupp                        | Omval |

# $Valberedningen-Stockholm\,i\,mars\,2023$

Åsa Barsness (sammankallande), Viktoria Bergman, Boo Ehlin, Annika Sjöberg, Gisela Lindstrand

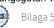

| Kontakt                   | Anmälningsdatum          | Anmälningsstatus | Medlemstyp (Koi Antal |   |
|---------------------------|--------------------------|------------------|-----------------------|---|
| Ann Sonne                 | 2022-03-17               | Anmäld           | Ordinarie             | 1 |
| Anna Fingerle             | 2022-03-16               | Anmäld           | Ordinarie             | 1 |
| Ann-Sofi Sjöberg          | 2022-03-22               | Anmäld           | Ordinarie             | 0 |
| Beata Stigmarker          | 2022-03-18               | Anmäld           | Ordinarie             | 1 |
| Birgitta von Friesendorff | 2022-03-15               | Anmäld           | Ordinarie             | 1 |
| Bo Sundmark               | 2022-03-22               | Anmäld           | Ordinarie             | 1 |
| Carl-Johan Helgesson      | 2022-03-16               | Anmäld           | Ordinarie             | 1 |
| Carlos Lopez              | 2022-03-17               | Anmäld           | Student               | 0 |
| Caroline Thunved          | 2022-03-16               | Anmäld           | Ordinarie             | 1 |
| Cathrine Stjärnekull      | 2022-03-15               | Anmäld           | Ordinarie             | 0 |
| Elisabet Bjelke           | 2022-03-22               | Anmäld           | Ordinarie             | 1 |
| Erik Ljungberg            | 2022-03-21               | Anmäld           | Ordinarie             | 1 |
| Erik Modig                | 2022-03-23               | Anmäld           | Ordinarie             | 0 |
| EvaHanna Wittrin          | 2022-03-08               | Anmäld           | Ordinarie             | 1 |
| Gisela Holmer Prebensen   | 2022-03-15               | Anmäld           | Ordinarie             | 1 |
| Gisela Lindstrand         | 2022-02-25               | Anmäld           | Ordinarie             | 1 |
| Hanna Brogren             | 2022-03-19               | Anmäld           | Ordinarie             | 1 |
| Hanna Öster               | 2022-03-08               |                  | Ordinarie             | 1 |
| Jacob Broberg             | 2022-03-15               | Anmäld           | Ordinarie             | 1 |
| Jenny Axäll               | 2022-03-22               | Anmäld           | Ordinarie             | 1 |
| Johan Ljungqvist          | 2022-03-16               |                  | Ordinarie             | 1 |
| Johanna Uhlin             | 2022-02-23               |                  | Ordinarie             | 1 |
| Josephin Tekie            | 2022-03-17               |                  | Ordinarie             | 1 |
| Katarina Winell           | 2022-03-23               |                  | Ordinarie             | 1 |
| Lars Gunnar Tannerfors    | 2022-03-16               |                  | Ordinarie             | 0 |
| Lars Qvart                | 2022-03-16               |                  | Ordinarie             | 1 |
| Linda Malmgren            | 2022-03-23               |                  | Ordinarie             | 0 |
| Malena Eklund             | 2022-03-17               |                  | Ordinarie             | 0 |
| Maria Erlandsson          | 2022-03-16               |                  | Ordinarie             | 1 |
| Maria Franchell           | 2022-03-01               |                  | Ordinarie             | 0 |
| Marianne Person           | 2022-03-22               |                  | Ordinarie             | 0 |
| Marie Lindström           | 2022-03-23               |                  | Ordinarie             | 0 |
| Medina Adilova            | 2022-03-15               |                  | Ordinarie             | 1 |
| Mårten Lyth               | 2022-03-15               |                  | Ordinarie             | 1 |
| Nilla Peterson            | 2022-03-21               |                  | Ordinarie             | 1 |
| Ola Thorén                | 2022-03-16               |                  | Ordinarie             | 0 |
| Per Mossberg              | 2022-03-21               |                  | Ordinarie             | 1 |
| Robert Zetterlind         | 2022-03-22               |                  | Ordinarie             | 1 |
| Sebastian Thorén          | 2022-03-16               |                  | Ordinarie             | 0 |
| Sophia Ulmestig           | 2022-03-10               |                  | Student               | 0 |
| Susanna Helsing           | 2022-03-22               |                  | Ordinarie             | 1 |
| Therese Bohlin            | 2022-03-01               |                  | Ordinarie             | 1 |
| Therese Hurtig Martinsson | 2022-03-23               |                  | Ordinarie             | 1 |
| Ulrika Hallesius          | 2022-03-21               |                  | Ordinarie             | 0 |
| Ulrika Lilja              | 2022-03-10               |                  | Ordinarie             | 1 |
| Viveka Hirdman-Ryrberg    | 2022-03-23               |                  | Ordinarie             | 1 |
| Yvonne Achrelius          | 2022-03-15               |                  | Student               | 0 |
| <u>^</u>                  |                          |                  | Ordinarie             |   |
| Åsa Barsness<br>Åsa Ståhl | 2022-03-15<br>2022-03-17 |                  | Ordinarie             | 1 |
| Apd OldIII                | 2022-03-1/               | AIIIIdiu         | Ululuane              | 1 |